МИНИСТЕРСТВО ОБРАЗОВАНИЯ И НАУКИ РОССИЙСКОЙ ФЕДЕРАЦИИ Федеральное государстгенное автономное образовательное учреждение высшего образования «КРЫМСКИЙ ФЕДЕРАЛЬНЫЙ УНИВЕРСИТЕТ ИМЕНИ В.И. ВЕРНАДСКОГО» (ФГАОУ ВО «КФУ им. В.И. ВЕРНАДСКОГО»)

> Бахчисарайский колледж строительства, архитектуры и дизайна (филиал) ФГАОУ ВО «КФУ им. В.И. Вернадского»

> > $\overline{a}$ .

Утверждаю Директор Бахчисарайского колледжа строительства, архитектуры и дизайна (филиал) ФГАОУ ВО «КФУ им. В.И. Вернадского» Г.П. Пехарь

# МЕТОДИЧЕСКИЕ УКАЗАНИЯ ПО ВЫПОЛНЕНИЮ КУРСОВОГО ПРОЕКТА «ЦВЕТОВОДСТВО» ПМ.02. ВЕДЕНИЕ РАБОТ ПО САДОВО-ПАРКОВОМУ И ЛАНДШАФТНОМУ СТРОИТЕЛЬСТВУ МДК.02.01. ЦВЕТОВОДСТВО И ДЕКОРАТИВНОЕ ДРЕВОВОДСТВО

Специальность:

35.02.12 Садово-парковое и ландшафтное строительство для среднего профессионального образования

> г. Езхчисарай 2016 г.

 $\overline{2}$ 

Рассмотрено и одобрено на заседании

Введено в действие

приказом директора

методического совета,

протокол №  $\cancel{6}$  от «29 » ливаря 2016 г.

от « $23$ » феврал 2016 г. № 23

Составители:

Цаль С.И., Демчич В.П. Методические указания по выполнению курсового проекта «Цветоводство» ПМ.02 Ведение работ по садово-парковому и строительству МДК.02.01. Цветоводство  $\mathbf{M}$ декоративное ландшафтному древоводство. Специальность: 35.02.12 Садово-парковое  $\mathbf{M}$ ландшафтное строительство для среднего профессионального образования. - Бахчисарай: БКСАиД (филиал) ФГАОУ КФУ «им. В.И. Вернадского», 2016. - 25с.

B методические указания включены материалы  $\Pi\mathbf{O}$ написанию и оформлению выпускных квалификационных работ для студентов специальности 35.02.12 Садово-парковое и ландшафтное строительство.

 $N_2$ «Дисциплин Утверждено цикловой комиссии 6 на заседании Садово-парковое профессионального специальности 35.02.12 цикла  $\Pi$ O и ландшафтное строительство»

14 января 2016 г. Протокол № 8

Председатель ЦК В.П. Лемчич

#### **РЕЦЕНЗИЯ**

на методические указания по выполнению курсового проекта «Цветоводство» ПМ. 02. Ведение работ по садово-парковому и ландшафтному строительству МДК. 02.01 Цветоводство и декоративное древоводство

для обучающихся специальности

35.02.12 «Садово-парковое и ландшафтное строительство»

квалификационный уровень-младший специалист

составленная преподавателями спецдисциплин Бахчисарайского колледжа строительства, архитектуры и дизайна

(филиал) ФГАОУ ВО «КФУ им. В.И. Верналского»

Цаль С.И. и Демчич В.П.

Рецензируемая работа является методическим указанием по выполнению курсового проекта ПМ. 02. Ведение работ по садово-парковому и ландшафтному строительству МДК 02.01 Цветоводство и декоративное древоводство обучающихся очного отделения.

Методические указания включает в себя шесть разделов: цель разработки курсового проекта, состав курсового проекта, методика курсового проекта, оформление пояснительной выполнения записки, графических материалов, рекомендуемая оформление литература  $\mathbf{M}$ приложения. В работе представлен текстовой материал, схемы и рисунки, таблицы, примеры расчетов.

В разделах прописаны общие требования к курсовому проекту, к оформлению графического материала, организации выполнения курсового проекта. По каждому виду работ приведены требования ГОСТа, ЕСКД, в с которыми оформляется курсовой проект. соответствии а также теоретический материал необходимый **ДЛЯ** выполнения работы. B практической части курсового проекта дан перечень проектных работ для проектирования. Методические указания практическую имеют направленность формировать обучающихся И ПОЗВОЛЯЮТ  $\mathbf{v}$ профессиональную компетентность - умение осуществлять ландшафтное проектирование.

Методические указания соответствуют программе профессионального модуля ПМ.02. «Ведение работ по садово-парковому и ландшафтному строительству» и рекомендуется для внедрения в учебный процесс по профессии 35.02. 12 «Садово-парковое и ландшафтное строительство» для очной формы обучения.

Рецезент: Занина Ю.Н., преподаватель спецдисциплин Вленин

## **СОДЕРЖАНИЕ**

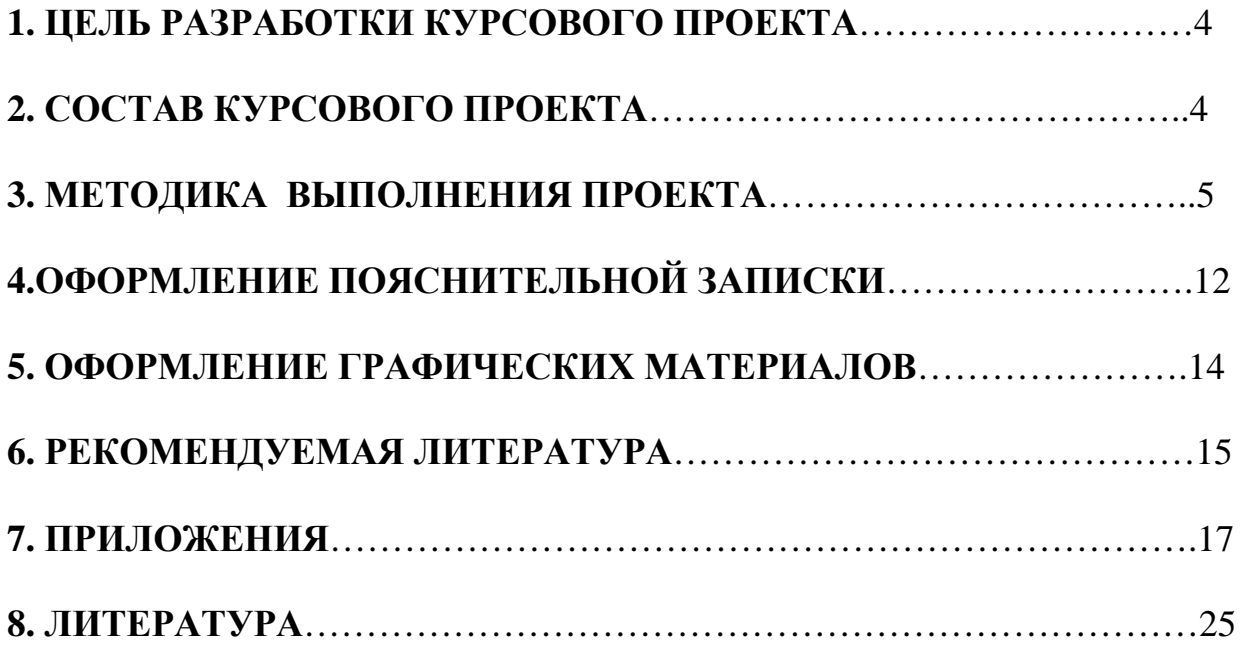

#### **1. ЦЕЛЬ РАЗРАБОТКИ КУРСОВОГО ПРОЕКТА.**

Целью разработки курсового проекта является:

1. Закрепление и углубление знаний, полученных при изучении дисциплины ПМ. 02. «Ведение работ по садово-парковому и ландшафтному строительству» МДК 02.01 **Цветоводство и декоративное древоводство**

2. Умение подбирать ассортимент растений для цветочного оформления территории, цветников.

3. Закрепление навыков графического изображения проекта.

4. Освоение необходимых расчетов.

5.Умение составлять обстоятельную пояснительную записку к проекту.

#### **2. СОСТАВ КУРСОВОГО ПРОЕКТА.**

I. Пояснительная записка (20-30 стр.).

**1. Титульный лист.** Титульный лист курсового проекта (работы) оформляется по установленному образцу, приведенному в Приложении 1.

**2. Содержание.** В содержании приводятся наименования структурных частей проекта (работы), глав и параграфов его основной части с указанием номера страницы, с которой начинается соответствующая часть, глава, параграф. (Приложение 2.)

**3. Введение.** Во введении дается общая характеристика курсового проекта (работы): обосновывается актуальность выбранной темы; определяется цель работы и задачи, подлежащие решению для её достижения; описываются объект и предмет исследования, используемые методы и информационная база исследования, а также кратко характеризуется структура проекта (работы) по главам.

**4. Раздел 1. Обзор литературы.** Дается краткий обзор использованной литературы для написания курсового проекта.

**5. Раздел 2. Ландшафтный анализ территории и характеристика природно-климатических условий.** В данном разделе приводится описание ландшафтного анализа участка, на котором будет проектироваться цветник, природно-климатические и почвенные условия.

**6. Раздел 3. Проектная часть**. В проектной части приводиться описание цветника, устройство водоема (рокария, миксбордера и т.д.).

Обосновывается подбор посадочного материала, описывается агротехника выращивания растений и уход за ними.

**7. Раздел 4. Расчетная часть.** В ней необходимо представить сметы расходов на посадочный материал, дополнительный материал. Приводиться расчет стоимости работ по проектированию и устройству цветника, сводная объективная ведомость.

**8. Раздел 5. Охрана труда и техника безопасности.** Приводятся инструкции техники безопасности при работе с садовыми инструментами. А также дополнительно каждому обучающемуся дается индивидуальное задание: техника безопасности при подготовке почвы под цветник; техника безопасности при посадке растений; техника безопасности при использовании пестицидов.

#### **9. Выводы.**

**10. Список использованных источников.** Минимум 10-15 источников.

**11. Приложения.** Фото участка, фото МАФ – аналоги, календарь декоративности цветочно-декоративных культур.

II. Графическая часть.

- 1. Схема цветника (весна). Лист 1
- 2. Схема цветника (лето). Лист 1
- 3. Схема цветника (осень). Лист 1
- 4. Учет трудоемкости культур. Лист 1
- 5. График расположения растений по высоте. Лист 2
- 6. Разбивочно-посадочный чертеж. Лист 2
- 7. Вид на цветник. (Визуализация) Лист 3
- 8. Разрезы (по необходимости). Лист 2

Лист 1 – планшет.

Лист  $2 - \text{donmar: } A - 2$ .

Лист 3 – формат: А-3.

#### **3. МЕТОДИКА ВЫПОЛНЕНИЯ ПРОЕКТА.**

#### **3.1. Изучение исходных данных.**

Исходные данные включают:

- 1. Местоположение проектируемого цветника.
- 2. Размеры и конфигурация участка.
- 3. Ландшафтный анализ территории (почва, существующие насаждения и их качественная характеристика, расположение источника для полива).
- 4. Характеристика природно-климатических условий.

#### **3.2. Выбор вида и формы цветочного оформления территории.**

В настоящее время различают 2 стиля цветочного оформления: регулярный и пейзажный. Для создания участков в регулярном стиле используют такие элементы цветочного оформления, как клумба, рабатка, бордюр, партер, арабеска.

Пейзажный стиль отличается более свободным расположением элементов планировки участка и выраженной живописностью. В этом стиле традиционно используют: миксбордеры, солитеры, группы, массивы.

Миксбордер (смешанный бордюр) - цветник неправильной вытянутой формы с непрерывным цветением. Он живописно смотрится с двух-трех сторон. Часто фоном для миксбордера становятся живые изгороди, декоративные вечнозеленые растения или цветущие кустарники. Бордюрные многолетники образуют яркие пятна, а вдоль переднего края цветников обычно отводится место 6

для посадки однолетних и луковичных растений. Миксбордеры широко применяются при пейзажной планировке сада.

Бордюр – узкий (до 60 см), вытянутый цветник из низкорослых растений. Бордюры необходимы там, где надо подчеркнуть линейную границу определенной зоны сада.

Рабатка – это цветник в виде длинной ленты, который размещают вдоль дорожек, строений или площадок с затейливым цветовым узором из различных цветов. Рабатки в виде цветочной полоски располагаются в садах вокруг беседок, вдоль дорожек. Ширина рабатки обычно бывает всего 50 см. Но иногда владельцы участков создают рабатки шириной и до 3 метров. Что касается длины, то она зависит от задач и расположения рабаток. Длина рабаток бывает разной. Рабатки бывают односторонние и двусторонние. Односторонние обычно располагаются у стен зданий, по краям дорожек. Двусторонние рабатки, разделяя аллеи и дорожки, устанавливаются в середине них. Важно хорошо составить цветочную композицию рабаток. Для этого лучше нужны услуги ландшафтного дизайнера. Он даст совет, какие растения будут сочетаться с дизайном интерьера Вашего сада и сделают рабатку изюминкой земельного участка.

Клумба – это яркий цветник правильной геометрической формы с затейливым рисунком. Цветочная клумба – это однолетники, двулетники и луковичные с контрастной окраской цветов и листвы. Клумбы – элемент регулярной планировки сада – выполняются в виде ковров или цветочных картин и размещаются в парадных зонах сада.

Палисадник – небольшой участок между домом и дорогой или невысокой оградой, отделяющей дом от дороги. Здесь обычно высаживают цветущие кустарники и как дополнение – ранневесенние луковичные и однолетники. Палисадник должен одинаково хорошо выглядеть с дороги и окон дома. Обычные растения для палисадников: розы, пионы, гортензии, сирень, однолетние и многолетние астры, гладиолусы, а также весенние луковичные – тюльпаны, нарциссы, крокусы, галантусы.

Рокарий (каменистая, альпийская горка) – отведенный для специфических многолетников, луковичных растений и карликовых хвойных пород в сочетании с камнями участок. В рокарии могут использоваться любые подходящие по экологическим требованиям растения. Альпинарий – разновидность рокария, который высаживают исключительно виды альпийской флоры.

Берег водоема – это цветник, непосредственно прилегающий к водоему и составленный из околоводных и прибрежных растений или имитирующих их видов.

Розарий – цветник, составленный из различных сортов и групп роз. Несмотря на сортовое разнообразие, все розы достаточно прихотливы и требуют укрытия на зиму, поэтому удобнее выполнить посадку на одном участке, который полностью будет укрываться на зиму. Для розария выбирают теплое, солнечное место с дренированной почвой, желательно в парадной части сада.

#### **3.3. Подбор ассортимента растений.**

При подборе учитываются факторы: освещенность, влажность, тип почвы, зимостойкость (если цветник из многолетних, двулетних или злаковых растений), а также сроки и периоды цветения. Растения должны быть подобраны таким образом, чтобы цветник оставался декоративным весь вегетационный период. При подборе растений заполняется таблица «Ассортимент растений» (Прил.).

При подборе растений для цветника немаловажен такой показатель, как длительность жизни декоративных растений. Можно создать цветник только из однолетних, яркоцветущих растений, или только из многолетников, цветущих 2-3 недели (можно грамотно подобрать растения с красивой листвой и красивой формой куста), или только из луковичных (если это весеннецветущие луковичные, то между ними высаживают однолетние растения, которые украсят цветник или клумбу, когда тюльпаны и нарциссы отцветут). Но предпочтительнее, если позволяет стиль сада, создавать смешанные цветники. Главное правило при подборе растений для цветников - растения должны не только красиво смотреться в цветнике, но и одинаково относиться к свету, влаге и почве.

Термином "многолетник" определяется травянистое растение (иногда полукустарничек) с длительностью жизни более двух лет. Многолетники "экономичнее" цветочных однолетников, так как не требуют частой пересадки, лучше противостоят сорнякам, многие из них декоративны формой куста и красотой листьев в течение всего сезона. Но период цветения у многолетников достаточно короткий – 2-3 недели.

Однолетние растения – это растения, период вегетации у которых длится всего один сезон (заметим, что в условиях Подмосковья, некоторые многолетние растения выращиваются, как однолетники). Основное преимущество летников – их обильное и пышное цветение практически в течение всего тёплого сезона. Они очень разнообразны по форме и окраске цветов и листьев, характеру роста и форме куста. Все это позволяет компоновать из однолетников весьма живописные композиции. Однолетние растения высаживают на клумбах и в рабатках, помещают в различные контейнеры и ящики для украшения балконов и входа в дом, используют для вертикального озеленения и в помещениях, выращивают на срезку для живых букетов. Среди них есть сухоцветы, из которых составляют зимние букеты, и декоративно-лиственные растения, незаменимые для бордюров (кохия, цинерария) или одиночных посадок (клещевина).

Луковичные растения – группа растений с очень коротким периодом вегетации. Большая часть их жизнь проходит под землёй, где они существуют в виде луковиц, или клубнелуковиц, а на надземное развитие приходится всего лишь 1-2 месяца в году. Если правильно подобрать виды луковичных растений, то они будут украшают цветник в течение всего весенне-летнего периода.

Подбор ассортимента растений для создания цветников и клумб обуславливается отношением растения к солнечному освещению.

Наиболее сложно подобрать цветы для групп, высаживаемых с северной стороны строений. Здесь неплохо будут себя чувствовать астильбы, ландыши, примулы, хосты, медуницы и др. теневыносливые цветы.

В полутени, около восточного фасада, где солнце освещает цветник утром, прекрасно растут и обильно цветут большинство садовых цветов: флоксы метельчатые, астильбы, лилейники, пионы и др.

В цветниках и клумбах с южной и западной сторон построек обычно высаживают светолюбивые культуры: астры, пионы, маки, хризантемы.

На основе ассортиментной ведомости выполняются планы цветника с учетом изменения декоративности (весна, лето, осень), также указывается трудоемкость культур и схема высот культур.

*3.4. Посадочный чертеж* необходим для переноса в натуру плана цветника. На чертеже должны быть четко показаны контуры самого цветника и контуры всех элементов, составляющих орнамент цветочной композиции, а также способ переноса плана в натуру.

Для этого используют 2 основных способа:

- способ ординат;

- способ квадратов (сетки);

Главными критериями при выборе способа переноса плана в натуру должны быть простота и точность выполнения работ.

Способ ординат используется для переноса в натуру планов цветников с относительно несложным рисунком. Привязка элементов цветника производится к базовым линиям с помощью перпендикуляров – ординат. Базисными линиями могут служить любые, доступные для измерения, существующие элементы планировки такие, как тротуары, ограждения, подпорные стенки, стены зданий и сооружений и т.д. Количество базисных линий должно быть минимальным, но достаточным для привязки. Все цифры на чертеже должны быть разборчивы и удобны для чтения при работе в полевых условиях (рис. 1).

Способ квадратов (сетки) удобен для переноса в натуру планов цветников, имеющих очень сложный орнамент. Характерные точки рисунка привязывают с помощью перпендикуляров к ближайшим линиям сетки, построенной через 0,5- 2,0 м. Все квадраты сетки нумеруются. Сетку привязывают к существующим на объекте линиям или точкам (рис. 1).

8

8

M 1:100

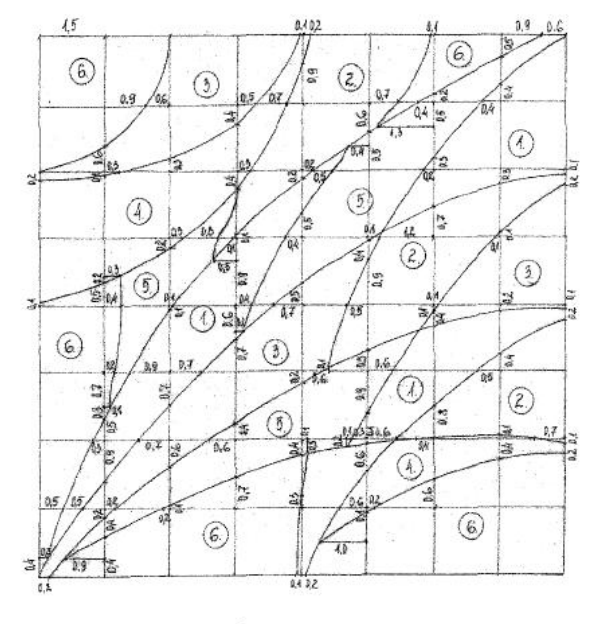

Экспликация:

1. Виола трехцветная (желтая)

- 1. DRODA ТРЕХЦЕСТНАЯ (ЖЕЛТАР)<br>2. ВИОЛЯ ТРЕХЦЕСТНАЯ (ГОЕТЛО-РОЗОВАЯ)<br>3. ВИОЛЯ ТРЕХЦВЕТНАЯ (Пурпурно-розовая)<br>4. ВИОЛЯ ТРЕХЦВЕТНАЯ (ГОЛУбая)<br>5. Виоля трехцветная (фиолетовая)<br>6. Газон рулонный
	-
	-

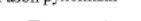

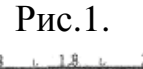

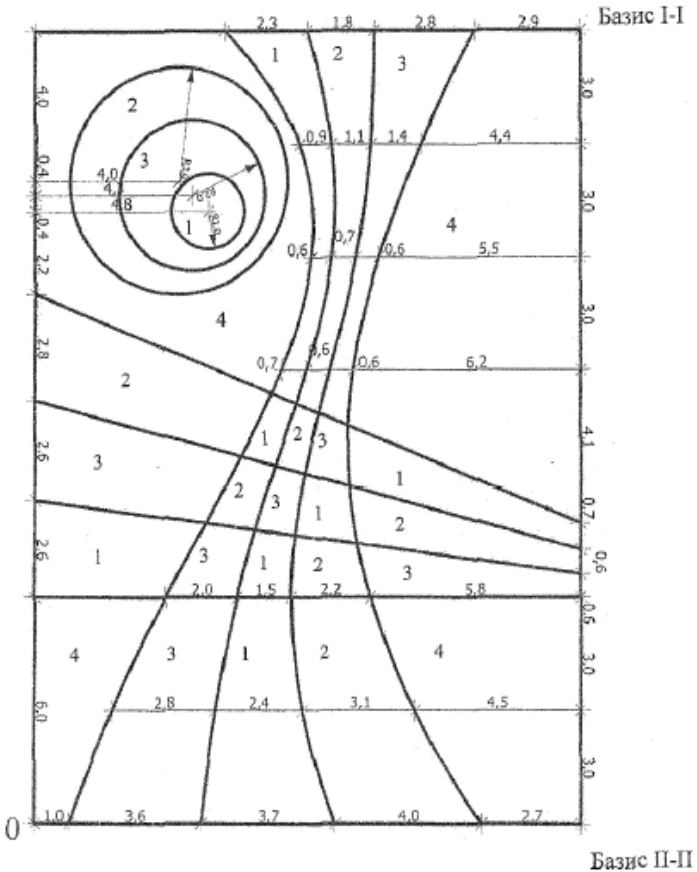

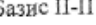

#### Экспликация

- 
- 
- 1. Бегония клубневая (розовая)<br>2. Цинерария приморская (серая)<br>3. Бегония всегдацветущая (красная)
- 4. Бегония всегдацветущая (розовая)

Pис.2.

#### **3.5. Расчетная часть.**

Для расчета необходимого количества посадочного материала и стоимости необходимо иметь следующие показатели:

- площадь, занимаемая каждой культурой в цветнике;

- нормы посадки растений в цветник на 1 м<sup>2</sup> (Приложение 3);

- стоимость растений.

#### Таблица 1. Локальная смета №1 стоимость посадочного материала растений

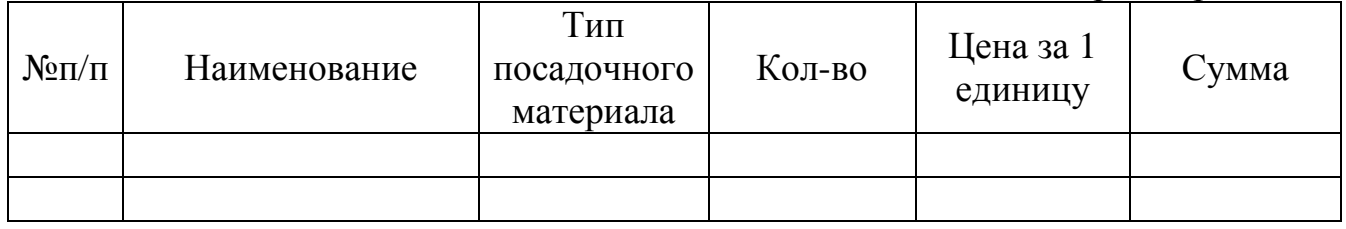

#### Таблица 2. Локальная смета №2 на дополнительные материалы

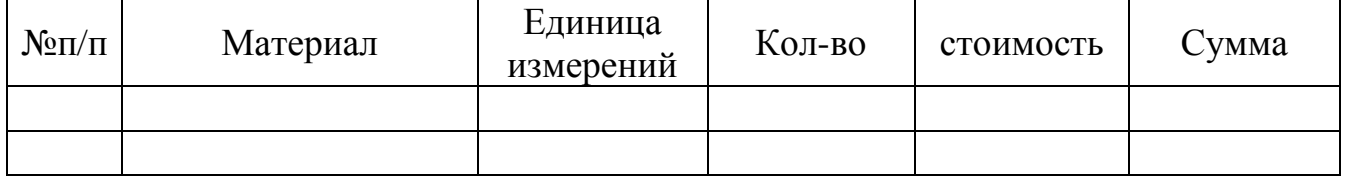

Таблица 3. Локальная смета №3 Расчетная стоимость работ по проектированию и устройству цветника

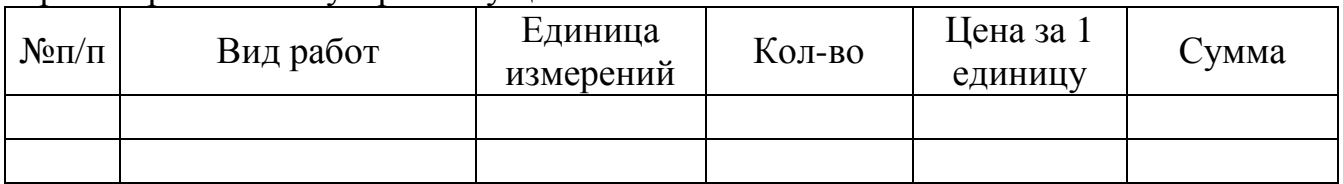

#### Таблица 4. Сводная объективная ведомость.

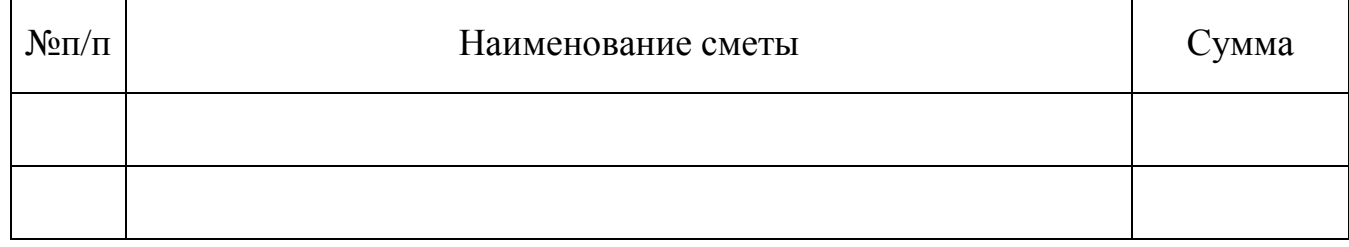

#### **3.5.1. Способы расчёта необходимого количества посадочного материала.**

При расчете количества исходят из размера самого растения во взрослом состоянии, таким образом все однолетники делят на высокие, низкие и среднерослые.

Такие однолетники как львиный зев, цинния, лаватера, астра и т.д. относят к среднерослым цветам и высаживают в клумбах, рабатках, смешанных бордюрах (миксбордерах) из расчета 9-16 шт. на 1 м<sup>2</sup> или 25-35 см между растениями в зависимости от формы кустика.

Низкорослые летники, такие как бегония всегдацветущая, лобелия, петуния, портулак (коврик), гводика, низкорослые сорта агератума, бархатцев и т.д. из расчета 20-40 шт на 1 м2 или 15-25 см друг от друга.

Высокие летники, такие как кохия, клещевина, декоративный подсолнечник, табак высаживают массивами на газоне или возле зданий из расчета 4-6 шт на 1м2 или 40-50 см между растениями.

Расчет потребности в посадочном материале:

1. Необходимо узнать площадь вегетации нужного растения. Для этого нужно умножить величину расстояния между рядами на величину расстояния между стеблями.

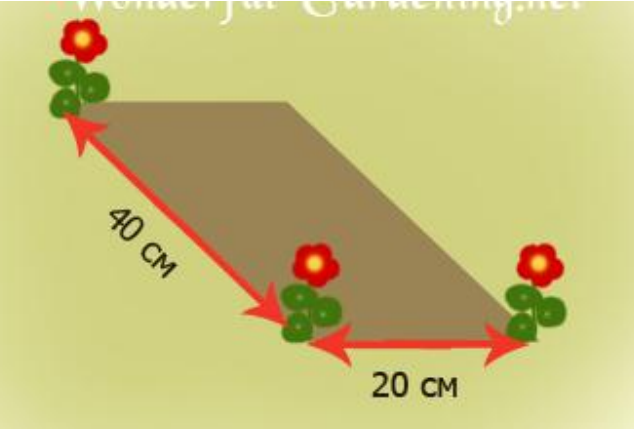

*Пример.* Конкретно эта схема рекомендована для посадки настурции (Tropaeolum nanum) сорта «Аляска». В данном случае расстояние между ростками – 20 сантиметров, а расстояние между рядами – 40 сантиметров. Умножаем их между собой:  $20cM X 40cM = 800$  квадратных сантиметров. Это и есть площадь вегетации настурции.

2. Рассчитываем площадь цветника, в который будем высаживать рассаду. Для определения площади квадратных и прямоугольных объектов. необходимо длину умножить на ширину.

*Пример.* Длина цветника, в который мы планируем высадить настурцию, будет 2 м (или 200 сантиметров), а ширина – 80 сантиметров. Считаем: S (площадь цветника) = 200 см X 80 см = 16000 квадратных сантиметров.

Если цветник имеет неправильную форму, необходимо поделить его на квадраты и прямоугольники, рассчитать отдельно площадь каждого из них, а затем суммировать.

3. Площадь цветника в квадратных сантиметрах нужно поделить на площадь вегетации нашего растения. Результат деления будет показывать, какое количество рассады необходимо вырастить (или купить) для цветника.

*Пример.* Для настурции: 16000 квадратных сантиметров: 800 квадратных сантиметров = 20 кустиков рассады.

Внимание! Все вычисления должны производиться в одинаковых единицах измерения – либо метры, либо сантиметры.

12

#### **3.6. Календарный график декоративности цветочных культур.**

Таблица 5. Календарный график декоративности цветочных культур

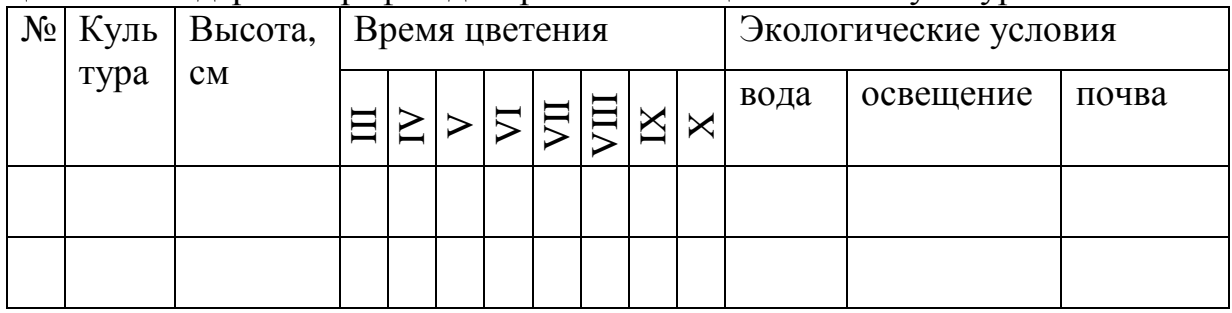

#### **4.ОФОРМЛЕНИЕ ПОЯСНИТЕЛЬНОЙ ЗАПИСКИ.**

Оформление текстовых документов (построение документа, порядок нумерации разделов, подразделов, правила оформления таблиц, приложений и т.д.) выполнять согласно ГОСТ 2.105 - 95 ЕСКД.

Текстовая документация по курсовому проектированию выполняется на страницах с рамками.

#### *1. Параметры страницы*

Параметры страниц текстовой документации, выполняемой с рамкой, принять следующие:

верхнее - 15 мм, нижнее - 30 мм, левое - 30 мм, правое - 10 мм.

Параметры страниц текстовой документации, выполняемой без рамки, принять следующие:

верхнее - 20 мм, нижнее - 20 мм, левое - 25 мм, правое - 10 мм.

Размер бумаги - А4 (210\*297мм):

ширина - 210 мм, длина - 297 мм

#### *2. Оформление титульного листа пояснительной записки*

На титульном листе пояснительной записки обязательно указывается:

- организация управления учебным заведением;
- полное название учебного заведения;
- специальность (шифр и полное название специальности);

- дисциплина (код, соответствующий рабочему учебному плану и полное название дисциплины);

- тема курсового проекта (работы);
- Ф.И.О. обучающегося, выполнившего курсовой проект (работу);

- город, в котором находится учебное заведение и год выполнения данного курсового проекта (работы).

#### *3. Заголовки*

Шрифт: Times New Roman, строчными буквами или чертежный шрифт согласно ГОСТ 2.304-81.

Размер шрифта: заголовок первого уровня «1 Заголовок» - 16 пт; заголовок второго уровня «1.1 Заголовок» - 16 пт; заголовок третьего уровня «1.1.1 Заголовок» - 14 пт.

Расположение: заголовок первого уровня располагается «По центру» рабочего поля страницы; заголовки второго и последующих уровней начинаются с

абзацного отступа - 125 мм.

Каждый раздел (с заголовком) текстового документа начинается с новой страницы.

#### *4. Основной текст*

Шрифт: Times New Roman, строчными буквами или чертежный шрифт согласно ГОСТ 2.304-81.

Размер шрифта: 14 пт.

Междустрочный интервал: 1,15

Абзацный отступ: 1,25 см.

Текст выравнивают «по ширине» страницы с автоматическим переносом.

Все страницы сшитой работы должны иметь сквозную нумерацию страниц, включая приложения. Титульный лист не нумеровать.

#### *5. Перечисления*

Перед каждой позицией перечисления следует ставить строчную букву русского или латинского алфавитов, после которой ставится скобка. Для дальнейшей детализации перечислений необходимо использовать арабские цифры, после которых ставится скобка.

Для первого уровня перечисления используется абзацный отступ, для второго двойной абзацный отступ (т.е. одинарный абзацный отступ по отношению к первому уровню).

Пункты перечислений начинаются с «маленькой буквы», заканчиваются точкой с запятой, последний пункт - точкой.

#### *6. Таблицы*

Границы таблиц примыкают к рамкам листа.

Название пишется над таблицей, формирование - как у обычного текста. Нумерацию используем сквозную. Допускается нумеровать таблицы в пределах раздела. В этом случае номер таблицы состоит из номера раздела и порядкового номера таблицы, разделённых точкой.

Название состоит из слова «Таблица», номера, тире и названия, например: «Таблица 1 - Перечень используемых материалов».

Заменять кавычками повторяющиеся в таблице цифры, математические знаки, знаки процента и мн. др. обозначения не допускается.

При отсутствии отдельных данных в таблице следует ставить прочерк (тире).

При переносе части таблицы на другие страницы название помещают только над первой частью таблицы. При расположении таблицы на разных листах допускается заголовки столбцов заменять соответственно номером столбца. При этом их нумеруют арабскими цифрами.

В таблицах допускается применение более мелкого шрифта.

#### *7. Рисунки*

Рисунок изображается по центру страницы, под ним, по центру, пишется название, например «Рисунок 1». Нумерация сквозная.

Допускается не нумеровать мелкие иллюстрации (мелкие рисунки), размещенные непосредственно в тексте и на которые в дальнейшем нет ссылок.

Допускается нумеровать иллюстрации в пределах раздела. В этом случае номер иллюстрации состоит из номера раздела и порядкового номера иллюстра14

ции, разделенных точкой, например, «Рисунок 1.2». При ссылках на иллюстрации следует писать «... в соответствии с рисунком 2» — при сквозной нумерации и «... в соответствии с рисунком 1.2» — при нумерации в пределах раздела. Иллюстрации могут иметь наименование и пояснительные данные (подрисуночный текст). Слово «Рисунок» и наименование помещают после пояснительных данных, например: Рисунок 1 - Детали прибора.

Оформление библиографического списка. Библиографический 8. список начинается с официально-документальных материалов. Нумерация источников сплошная.

Сведения об отечественной литературе располагаются строго в алфавитном порядке авторов книг, статей в журналах и сборниках научных трудов, а если автор отсутствует, то заглавия книг, сборников и т. д.

Перечень иностранной литературы дается в порядке латинского алфавита, после ссылок на отечественных авторов и издания.

#### 5. ОФОРМЛЕНИЕ ГРАФИЧЕСКИХ МАТЕРИАЛОВ.

Графическая часть проекта выполняется вручную (акварель, линер, простой карандаш). Номенклатура и количество графических документов в проекте определяется его содержанием, оно должно быть достаточным для того, чтобы раскрыть сущность представленных к защите разработок.

5.1. Форматы.

ГОСТ 2.301-68 ЕСКД устанавливает форматы листов чертежей и других документов, предусмотренных стандартами на конструкторскую документацию.

Форматы листов определяются размерами внешней рамки (выполненной тонкой линией) оригиналов, подлинников, дубликатов, копий.

Обозначения и размеры сторон основных форматов должны соответствовать ланным табл. 1.

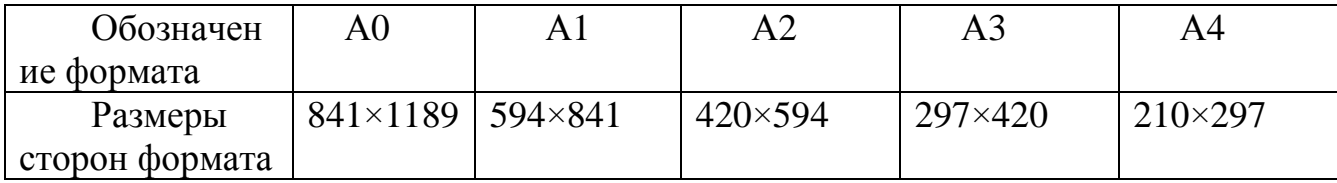

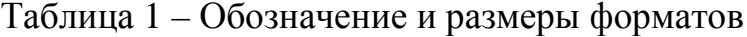

#### 5. 2 Основные надписи

ГОСТ 21.101-97 (СПДС) устанавливает единые формы, размеры и порядок заполнения основных надписей на чертежах и текстовых документах, входящих в состав дипломных проектов.

Основные надписи располагают в правом нижнем углу графического или текстового документа. На листах формата А4 по ГОСТ 2.301-68 основная надпись располагается вдоль короткой нижней стороны листа.

Основные налписи и рамки выполняют сплошным основными и сплошными тонкими линиями по ГОСТ 2.303-68.

#### *5. 3 Масштабы*

Масштабом называется отношение линейных размеров изображения предмета на чертеже к его действительным размерам

По ГОСТ 2.302-68 установлены следующие масштабы: натуральная величина 1:1; масштабы уменьшения 1:2; 1:2,5; 1:4; 1:5; 1:10; 1:15; 1:20; 1:25; 1:40; 1:50; 1:75; 1:100**;** 1:200; 1:250; 1:400; 1:500; 1:800; 1:1000.

Масштабы увеличения 2:1; 2,5:1; 4:1; 5:1; 10:1; 20:1; 40:1; 50:1; 100:1.

*5.4 Линии*

ГОСТ 2.303-68\* устанавливает начертание и основные назначения линий на чертежах.

Толщина сплошной основной линии должна быть в пределах 0,5…1,4 мм в зависимости от величины и сложности изображения, а также формата чертежа.

Толщина линий одного и того же типа должна быть одинакова для всех изображений на данном чертеже, вычерчиваемых в одинаковом масштабе.

Длину штрихов в штриховых и штрих-пунктирных линиях следует выбирать в зависимости от величины изображения. Штрихи в линиях должны быть приблизительно одинаковой длины. Штрих-пунктирные линии должны пересекаться и заканчиваться штрихами.

#### **6. РЕКОМЕНДУЕМАЯ ЛИТЕРАТУРА**

1. Абаимов В.Ф. Дендрология: учеб. пособие для студ. высш.

учеб.заведений.- М.: Издательский центр «Академия», 2009.

2. Попова Ю. Цветники в саду, или оформление сада цветущими растениями.- М.: Ниола-Пресс,2006г.

3. Сапелин А. Ю. Декоративные деревья и кустарники.- М.: ЗАО « Фитон»,2008г.

4. Соколова Т. А. Декоративное растениеводство. Цветоводство: Учебник для студентов вузов.- 3-е изд.,испр. М.: Академия,2008г.

5. Теодоронский В. С. Строительство и эксплуатация объектов ландшафтной архитектуры: учеб. Для студентов/ В.С. Теодоронский., Е. Д. Сабо, В.А. Фролова.- М.: Издат. Центр «Академия»,2007г.

6.Хессайон Д.Г. – Все о декоративных деревьях и кустарниках. Издание 2, Кладезь букс 2010г.

7.Хессайон Д.Г. – Все о декоративно цветущих кустарниках. Издание 2, Кладезь букс 2012г.

8. Хессайон Д.Г. – Все о цветах в вашем саду. Кладезь букс 2008г.

9. Цветкова-Верниченко М. В. Самые неприхотливые однолетники и двулетники.- Ростов Н/Д: Феникс,2004г.

10.Усадебный дизайн и цветы. – М.: Аделант,2006г.

11.Цветы в саду и ландшафтный дизайн.- М.: Аделант,2006г.

### 16

### **Интернет ресурсы**

- 1. Википедия [www.ru.wikipedia.org./wiki/](http://www.ru.wikipedia.org./wiki/) Цветоводство.
- 2. Журнал Цветоводство. [www.tsvetovodstvo.com.](http://www.tsvetovodstvo.com)
- 3. Садовый центр «Велес» <http://veles.center/products/>
- 4. Флора Лайф интернет-магазин растений для дома и сада <http://floralife.com.ua/encyclopedia-of-plants>
- 5. Энциклопедия садовых растений <http://flower.onego.ru/home.html>

*Приложение 1.* МИНИСТЕРСТВО ОБРАЗОВАНИЯ, НАУКИ И МОЛОДЕЖИ РОССИЙСКОЙ ФЕДЕРАЦИИ

**Бахчисарайский колледж строительства, архитектуры и дизайна**  филиал федерального государственного автономного образовательного учреждения высшего образования

«Крымский федеральный университет имени В.И. Вернадского»

Цикловая комиссия №6 «Дисциплин цикла профессиональной подготовки

по специальности 35.02.12 Садово-парковое и ландшафтное строительство

### **КУРСОВОЙ ПРОЕКТ**

ПМ 02. МДК 02.01 «Цветоводство»

на тему:

Студента(ки) курса группы СПХ-35

специальности 35.02.12 Садово-

парковое и ландшафтное строительство

(фамилия и инициалы)

Руководитель: преподаватель, Демчич В.П.

Оценка:

Члены комиссии:

(подпись) (фамилия и инициалы)

(подпись) (фамилия и инициалы)

(подпись) (фамилия и инициалы)

г. Бахчисарай, 2016

## **СОДЕРЖАНИЕ**

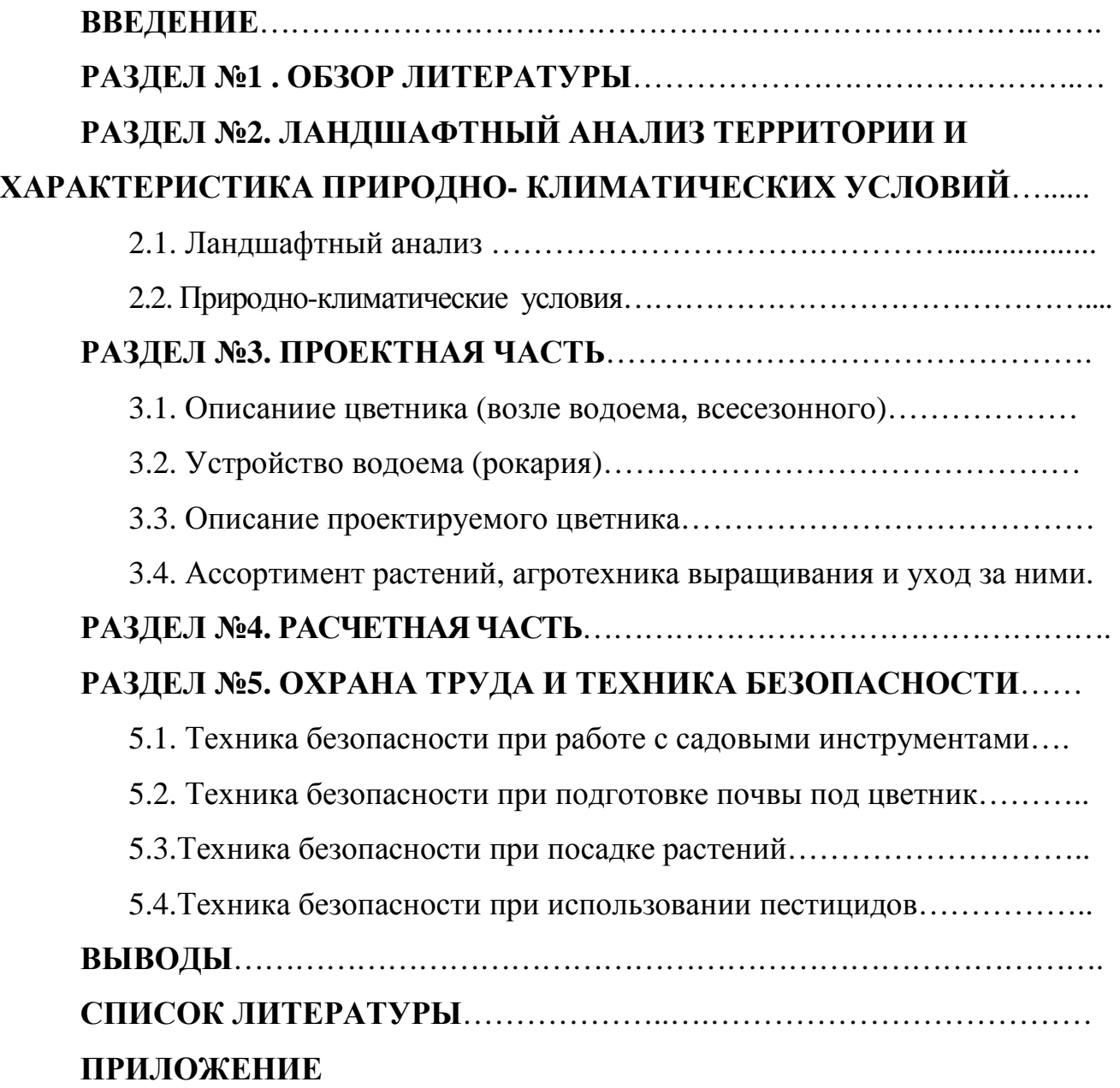

#### **Густота посадки для однолетних и двулетних цветочных растений**

Культура / Расстояние между растениями при сплошной посадке, см. / При посадке в бордюре / Количество растений на 1 м2 / на 1 пог.м.

#### **Однолетники**

Агератум / 15-25 / 12-15 / 45-16 / 8-7 Акроклиниум / 20 / - / 25 / - Алиссум / 15 / 12 / 45 / 8 Альтермантера / 8 / 7 / 150 / 14 Амарант / 30-40 / - / 11-16 / - Астры / 15-30 / - / 45-11 / - Бальзамин / 20-30 / - / 25-11 / - Бархатцы / 15-30 / 12 / 45-11 / 8 Бегония клубневая / 15 / - / 45 / - Вербена / 15 / - / 45 / - Гвоздика / 15-25 / - / 45-16 / - Гелиотроп / 16 / - / 40 / - Георгины семенные / 20-25 / - / 25-16 / - Герань / 15-20 / - / 45-25 / - Гнафалиум мелколистный / 8 / 7 / 150 / 14 Гнафалиум пушистый / 14 / 12 / 50 / 9 Годеция / 15-30 / - / 45-11 / - Горошек душистый / - / 25 / - / 4 Дельфиниум / 15-20 / - / 45-25 / - Иберис / 15 / - / 45 / - Ипомея / - / 25 / - / 4 Ирезина / 10 / 10 / 100 / 10 Канна / 30-40 / - / 11-6 / - Капуста декоративная / 30 / - / 11 / - Кларкия / 15-20 / - / 45-25 / - Клещевина / 50 / - / 4 / - Кореопсис / 15-30 / - / 45-11 / - Космея / 20-30 / - / 25-11 / - Кохия / 30-40 / 25 / 11-6 / 4 Лаватера / 25-35 / - / 16-8 / - Левкой / 20-30 / - / 25-11 / - Лобелия фульгенс / 25 / - / 16 / - Лобелия эринус / 10 / 10 / 100 / 10 Львиный зев / 15-25 / - / 45-16 / - Малопе / 20-25 / - / 25-16 / - Мезембриантемум / 10 / 8 / 100 / 12

20

Монтбреция / 15 / - / 45 / - Настурция / 20-25 / - / 25-16 / - Немезия / 15 / - / 45 / - Ноготки / 20-25 / - / 25-16 / - Пентастемон / 25-30 / - / 16-11 / - Перилла / 20 / 15 / 25 / 7 Петуния / 15-25 / - / 45-16 / - Пиретрум / 10 / 8 / 100 / 12 Портулак / 15 / - / 45 / - Резеда / 25/ - / 16 / - Сантолина / 8 / 7 / 150 / 14 Седум / 8 / 7 / 150 / 14 Семпервивум / 8 / 7 / 150 / 14 Табак душистый / 20-30 / - / 25-11 Фасоль декративная / - / 15 / - / 7 Флокс однолетний / 15-25 / - / 45-16 Фуксии ковровые / 12 / 12 / 70 / 8 Фуксии цветущие / 15 / - / 45 / - Хризантема летняя / 20-25 / - / 25-16 / - Целозия / 20 / - / 25 / - Цинерария морская / 15 / 10 / 45 / 10 Цинния / 20-30 / - / 25-11 / - Шалфей / 20 / - / 25 / - Шизантус / 20 / - / 25/ - Эхеверия / 8 / 8 / 150 / 12 Эшшольция / 25 / - / 45 / -

#### **Двулетники**

Анютины глазки / 15 / - / 45 / - Гвоздика турецкая / 18 / - / 30 / - Колокольчик / 25 / - / 16 / - Мальва (шток-роза) / 30-40 / - / 11-16 / - Маргаритка / 15 / - / 45 / - Наперстянка / 20-25 / - / 25-16 / - Незабудка / 15 / - / 45 / -

#### **Густота посадки и краткая характеристика многолетников**

Наименование / Количество растений на 1м2, шт / Расстояние между растениями, см / Высота растений, см / Время цветения Аквилегия (водосбор) / 11 / 30 / 35-40 / V-VI Аконит (борец) / 8 / 35 / 100-150 / VIII-IX Астильба / 11 / 30 / 60-100 / VII-VIII Астры / 11-8 / 30-35 / 25-150 / VII-IX Бадан / 16 / 25 / 30-50 / IV-V

Гайлардия / 10 / 32 / 50-70 / VI-IX Гейхера / 16 / 25 / 30-50 / VI-VII Гелениум / 11 / 30 / 120-150 / VIII-IX Гесперис (ночная фиалка) / 16 / 25 / 50-80 / VI-VII Гиацинт / 80 / 11 / 20-25 / V Гипсофила / 10 / 32 / 50-70 / VI-VIII Горицвет (лихнис) / 16 / 25 / 80-100 / VI-VII Дельфиниум (шторник) / 11-8 / 30-35 / 80-200 / VI-VII Диклитра / 11-4 / 30-50 – 30-80 / V-VI Диктамнус / 8 / 35 / 60-100 / VI-VII Ирис германский / 11 / 30 / 50-70 / V-VI Ирис сибирский / 16 / 25 / 50-80 / V-VI Колокольчик / 16 / 25 / 50-80 / VI-VII Купальница (троллиус) / 16 / 25 / 60-70 / V-VI Ландыш / 40 / 16 / 15-20 / V-VI Лилии / 16 / 25 / 60-120 / VI-VIII Лилейник / 11 / 30 / 80-100 / VI-VII Люпин / 8 / 35 / 80-100 / VI-VII Мак восточный и сибирский / 11 / 30 / 60-80 / VI-VII Мальва / 11 / 30 / 100-150 / VII-VIII Мыльнянка (сапонария) / 11 / 30 / 60-70 / VII-VIII Нарцисс / 45 / 15 / 20-30 / V-VI Пион / 3 / 60 / 50-80 / V-VI Пимула / 45 / 15 / 15-30 / V-VI Подснежник (галантус) / 100 / 10 / 15-20 / V Ромашка белая / 16 / 25 / 40-60 / VI-VII Рудбекия / 8 / 35 / 150-200 / VIII-IX Синецло (крестовник) / 8 / 35 / 80-100 / VIII-IX Солидаго / 8 / 35 / 100-200 / VIII-IX Спирея арункус / 4 / 50 / 80-100 / VI-VII Таликтрум / 11 / 30 / 80-120 / VI-VII Тысячелистник / 16 / 25 / 60-80 / VI-VIII Тюльпан / 70 / 12 / 20-50 / V-VI Фиалка рогатая / 45 / 15 / 10-15 / V-IX Флокс метельчатый / 8 / 35 / 50-120 / VII-IX Функия / 8 / 35 / 50-80 / VII-VIII Хризантема корейская / 10 / 32 / 60-80 / VII-VI

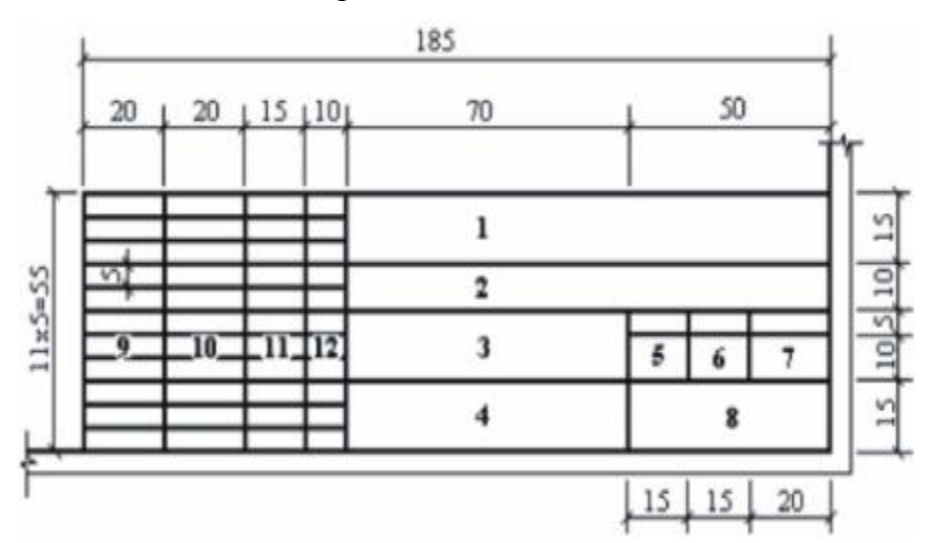

Основная надпись на чертежах по ГОСТ Р21.1101—92 (СДДС)

#### **Основные надписи располагают в правом нижнем углу графического или текстового документа**.

В графах основных надписей указывают:

1 - буквенное обозначение курсового проекта (КП), шифр специальности, номер группы, номер студента по списку, пояснительная записка (ПЗ) или графическая часть(ГЧ) - шрифт прописной, размер 5.

*Пример: КП 32.05.12.035.011 ГЧ*

2 – город и улица размещения проектируемого объекта - шрифт прописной, размер 5;

3 – тема курсового проекта - шрифт прописной, размер 5:

4 - наименование изображений, помещенных на данном листе - шрифт прописной, размер 5:

5 – стадия проектирования - шрифт строчный, размер 5:

6 – номер листа;

7 – всего листов;

8 – учебное заведение, группа;

9 –. снизу вверх - «Разработал» «Консультант», «Руководитель», - шрифт строчный, размер 5: 11,12,13 – 10

10 – 11-12 - соответственно, фамилия, подпись и дата:

## Приложение 5.

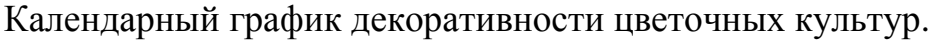

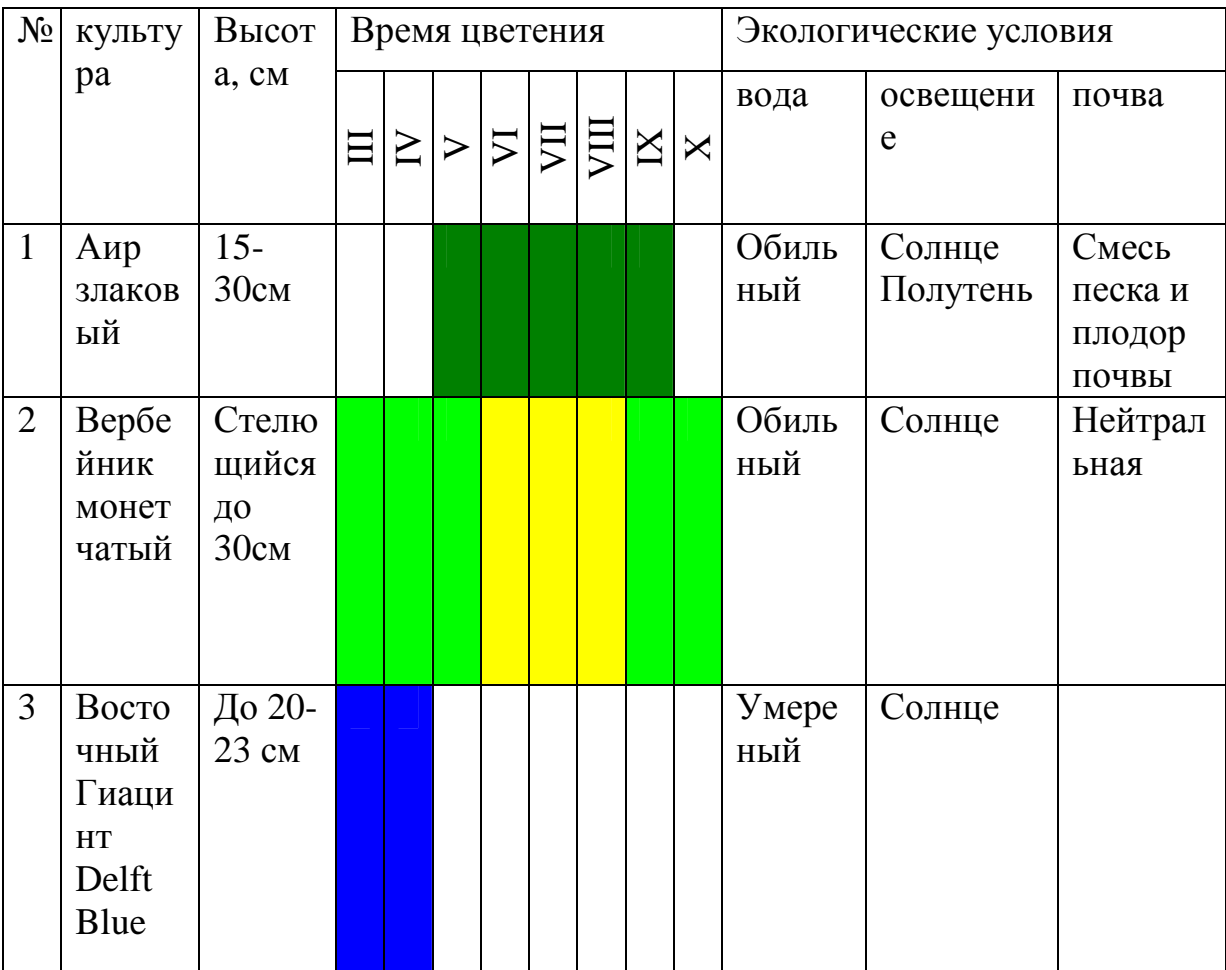

24 *Приложение 6.*

#### **ПРАВИЛА ОФОРМЛЕНИЯ СПИСКА ЛИТЕРАТУРЫ**

#### **ОФИЦИАЛЬНЫЕ МАТЕРИАЛЫ**

1. Российская Федерация. Законы. Гражданский кодекс Российской Федерации: офиц. текст. - М.: Экзамен, 2001.

#### **СТАТЬИ ИЗ ЖУРНАЛОВ**

1. Красавцева А. А. Мелодия трав / А.А. Красавцева //Цветники. – 2010. - № 9.

2. Петровская А. В. Идеальный вариант /А.В. Петровская // Мои любимые цветы. – 2010. - № 1.

#### **СТАНДАРТЫ**

1. СНиП 2.07.01-89 «Планировка и застройка городских и сельских поселении». – М.: Изд-во стандартов, 2001.

2. СНиП 3.10. 75 «Благоустройство территорий. Озеленение застраиваемых территорий» ». – М.: Изд-во стандартов, 1989.

#### **КНИГИ**

1. Ворова О.В. Сам себе ландшафтный дизайнер / О.В. Ворова.- М.:Эксмо, - 2007.

2. Жиру Филипп. Ландшафтный дизайн / Филипп Жиру. – М.: Диалектика, 2009.

3. Теодоронский В.С. Строительство и эксплуатация объектов ландшафтной архитектуры: учебник для студ. высш. учеб. заведений / В. С. Теодоронский, Е. Д. Сабо, В. А. Фролова. – М.: Издательский центр Академия, 2006.

#### **БИБЛИОГРАФИЧЕСКОЕ ОПИСАНИЕ ЭЛЕКТРОННЫХ РЕСУРСОВ**

В описание web-документов рекомендуется включать следующие элементы:

- автор стать (если есть)

- заголовок

- электронный адрес документа

Шпринц, Лев. Книга художника: от миллионных тиражей – к единичным экземплярам [Электронный ресурс] – Режим доступа: <http://atbook.km.ru/news/000525.html>

#### **Литература**

- 1. Попова Ю. Цветники в саду, или оформление сада цветущими растениями. М.: Ниола-Пресс, 2006 г.
- 2. Соколова Т.А. Декоративное растениеводство. Цветоводство: Учебник для студентов вузов. – 3-е изд., М.: Академия, 2008 г.
- 3. Теодоронский В.С. Строительство и эксплуатация объектов ландшафтной архитектуры: учеб. для студентов / В.С. Теодоронский, Е.Д. Сабо, В.А. Фролова. – М.: Издат. центр «Академия», 2007 г.
- 4. Хессайон Д.Г. Всё о цветах в вашем саду. Кладезь букс, 2008 г.